## Denoising with tvR package

## Kisung You

For a given noisy signal *f*, total variation regularization (also known as denoising) aims at recovering a *cleaned* version of signal *u* by solving an equation of the following form

$$
\min_{u} \ E(u, f) + \lambda V(u)
$$

where  $E(u, f)$  is a fidelity term that measures closeness of noisy signal f to a desired solution  $u$ , and  $V(u)$  a penalty term in pursuit of smoothness of a solution. For a differentiable function  $u : \Omega \to \mathbb{R}$ , total variation is defined as

$$
V(u) = \int_{\Omega} \|\nabla u(x)\| dx
$$

and  $\lambda$  a regularization parameter that balances fitness and smoothness defined by two terms.

Our **tvR** package provides two functions

- denoise1 for 1d signal (usually with time domain), and
- denoise2 for 2d signal such as image.

Let's see two examples in the below.

library(tvR)

```
#> ------------------------------------------------------------
#> ** tvR
#> ** - Total Variation Regularization
#> **
#> ** Version : 0.3.2 (2021)
#> ** Maintainer : Kisung You (kisungyou@outlook.com)
#> **
#> ** Please share any bugs or suggestions to the maintainer.
#> ------------------------------------------------------------
```
## **Example : 1d signal with denoise1**

We aim to solve TV-L2 problem, where

$$
E(u, f) = \frac{1}{2} \int |u(x) - f(x)|^2 dx
$$

with a penalty  $V(u) = \sum_i |u_{i+1} - u_i|$  with two algorithms, including 1) iterative clippling algorithm and 2) majorization-minorization method.

As an example, let's create a stepped signal and add gaussian white noise with  $\sigma = 0.25$ 

```
set.seed(1)
x = rep(sample(1:5,10,replace=TRUE), each=50) ## main signal
xnoised = x + rnorm(length(x), sd=0.25) ## add noise
```
First, let's compare how two algorithms perform with  $\lambda = 1.0$ .

```
## apply denoising process
xproc1 = denoise1(xnoised, method = "TVL2.IC")
xproc2 = denoise1(xnoise, method = "TVL2.MM")
```
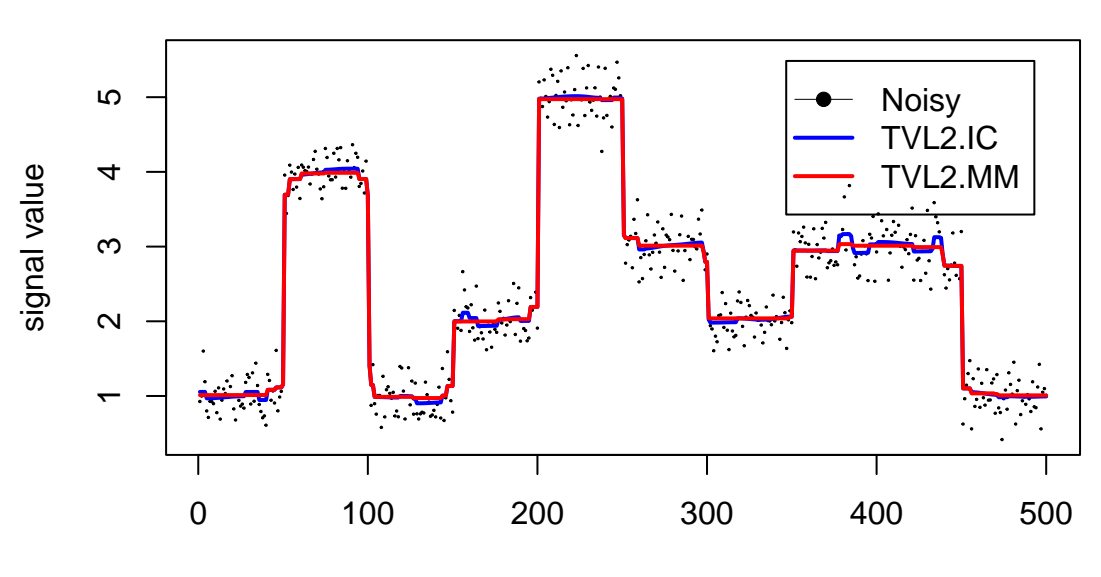

**compare two algorithms**

time domain

which shows somewhat seemingly inconsistent results. However, this should be understood as induced by their internal algorithmic details such as stopping criterion. In such sense, let's compare whether a single method is consistent with respect to the degree of regularization by varying parameters  $\lambda = 10^{-3}, 10^{-2}, 10^{-1}, 1$ . For this comparison, we will use iterative clipping (TVL2.IC) algorithm.

```
compare = list()for (i in 1:4){
  compare[[i]] = denoise1(xnoised, lambda = 10^(i-4), method="TVL2.IC")
}
```
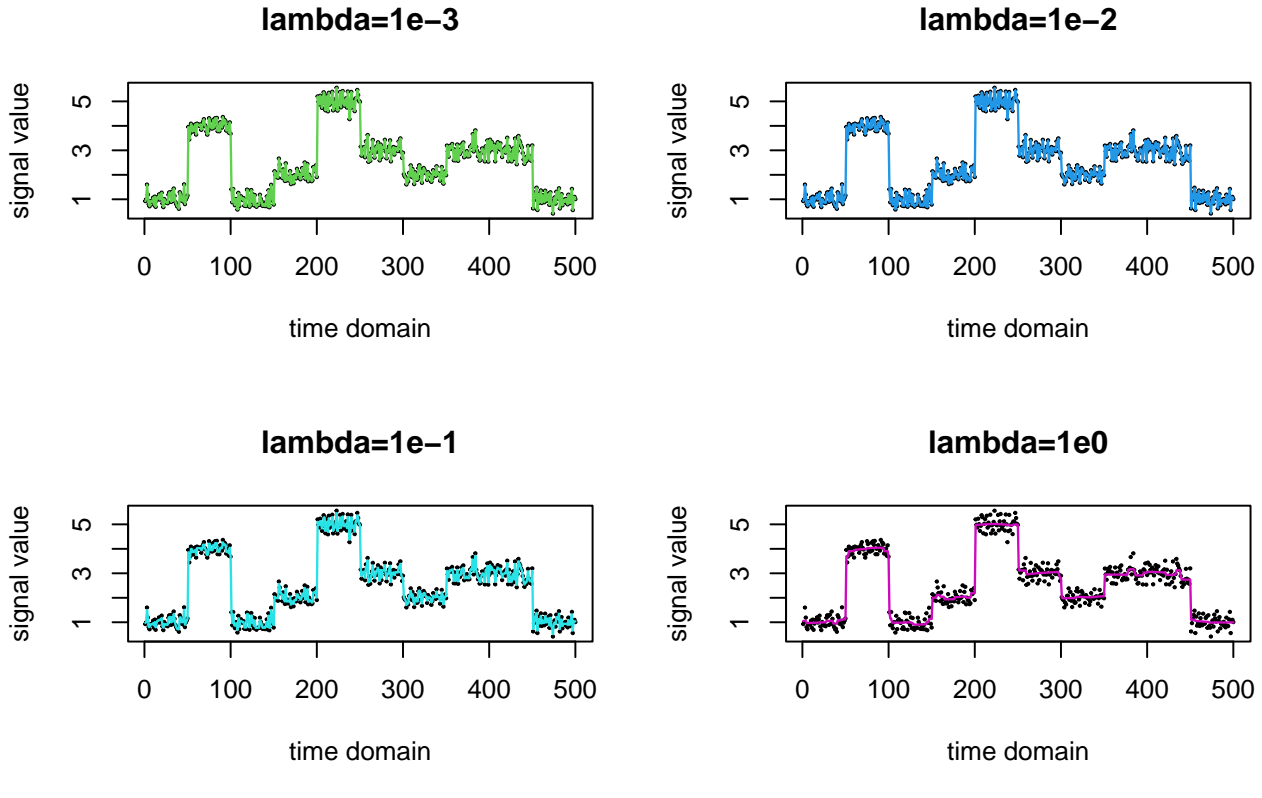

An observation can be made that the larger the  $\lambda$  is, the smoother the fitted solution becomes.

## **Example : image denoising with denoise2**

For a 2d signal case, we support both *TV-L1* and *TV-L2* problem, where

$$
E_{L_1}(u, f) = \int_{\Omega} |u(x) - f(x)|_1 dx E_{L_2}(u, f) = \int_{\Omega} |u(x) - f(x)|_2^2 dx
$$

given a 2-dimensional domain  $\Omega \subset \mathbb{R}^2$  and a penalty  $V(u) = \sum (u_x^2 + u_y^2)^{1/2}$ . For *TV-L1* problem, we provide primal-dual algorithm, whereas *TV-L2* brings primal-dual algorithm as well as finite-difference scheme with fixed point iteration.

A typical yet major example of 2-dimensional signal is **image**, considering each pixel's value as *f*(*x, y*) at location (*x, y*). We'll use the gold standard image of [Lena.](https://en.wikipedia.org/wiki/Lenna) In our example, we will use a version of gray-scale Lena image stored as a matrix of size  $128 \times 128$  and add some gaussian noise as before with  $\sigma = 10$ .

```
data(lena128)
xnoised \leq lena128 + array(rnorm(128*128, sd=10), c(128,128))
```
Let's see how different algorithms perform with  $\lambda = 10$ .

```
## apply denoising process
xproc1 <- denoise2(xnoised, lambda=10, method="TVL1.PrimalDual")
xproc2 <- denoise2(xnoised, lambda=10, method="TVL2.FiniteDifference")
xproc3 <- denoise2(xnoised, lambda=10, method="TVL2.PrimalDual")
```
**Noised**

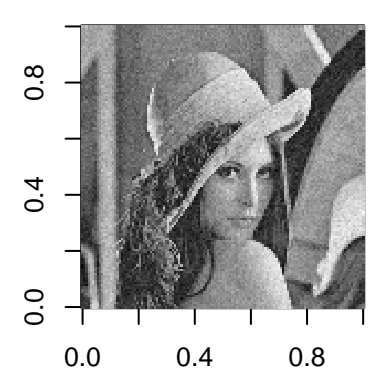

**L1−PrimalDual**

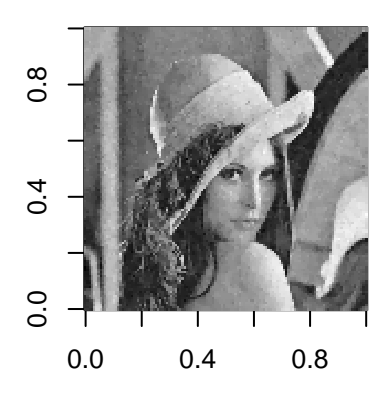

**L2−FiniteDifference**

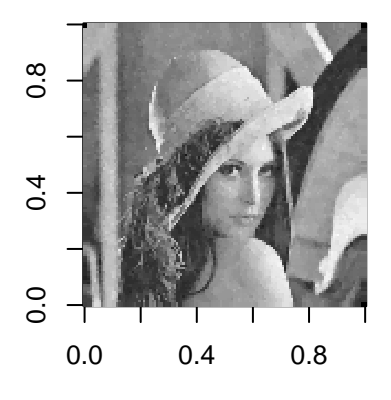

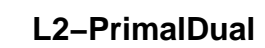

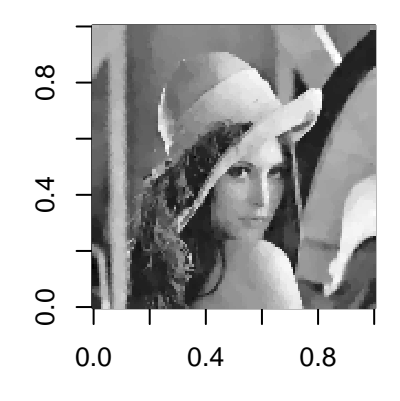